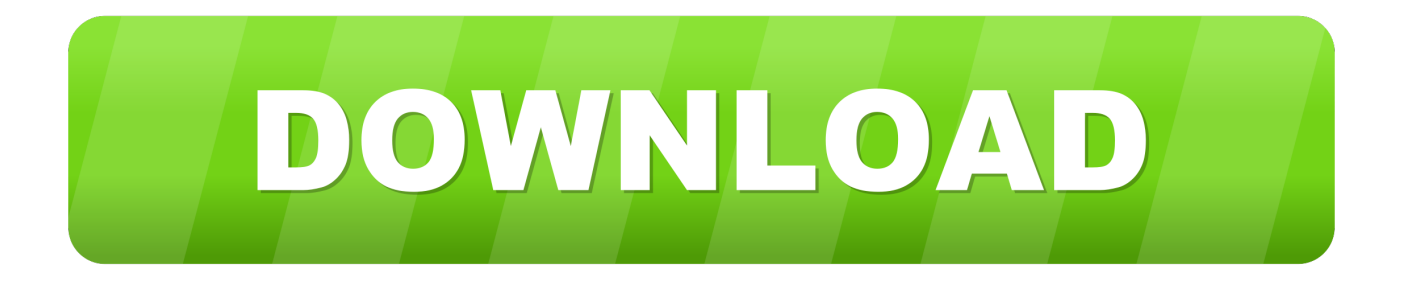

[Catalina-internet-issues](https://picfs.com/20662z)

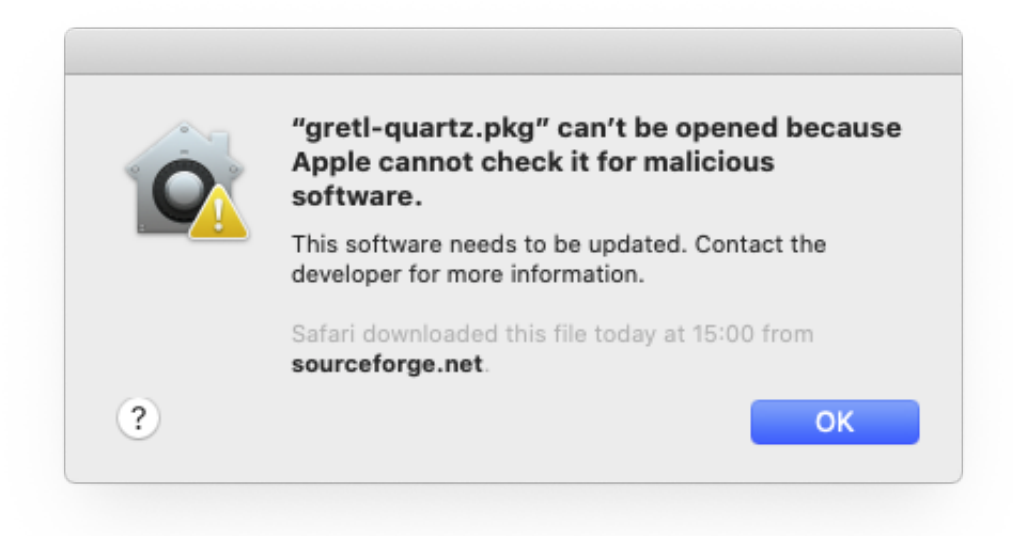

[Catalina-internet-issues](https://picfs.com/20662z)

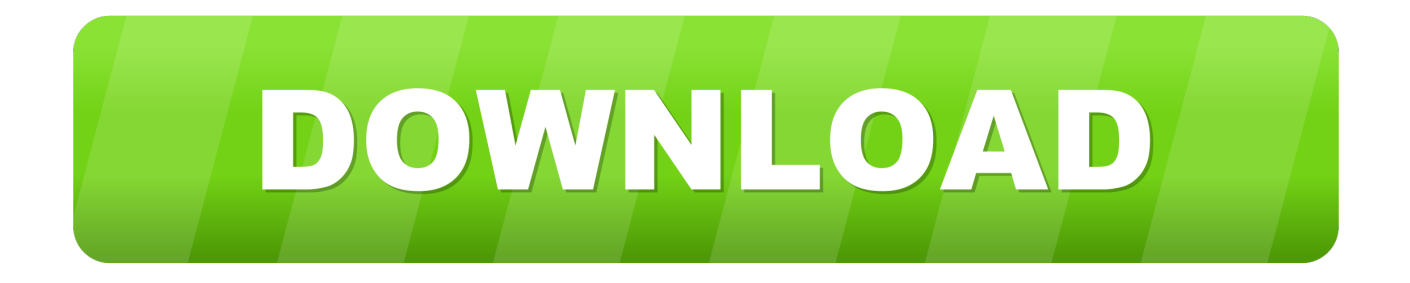

May 28, 2020 — A final solution may be to restart your networking gear or simply take your Mac to work or to a library or school with a faster Internet connection.. Jan 5, 2020 — We recommend using a more stable internet connection (possibly using an ethernet cable instead of Wi-Fi) when trying to download the update.. Connection problems usually fall into three categories as listed below. Depending on ... Most connectivity issues are either a DNS problem or a routing problem.. Dec 2, 2019 — Here's a troubleshooting guide to fix internet connection problems on macOS. macbook-wifi-issues. Connecting your Mac to a Wi-Fi network .... Sep 21, 2020 — We'll show you how to fix macOS Catalina issues, from installation to ... to an Ethernet cable, to ensure your internet connection is as reliable as ...

Connectivity failure — Connectivity failure. The issue. When the Slack desktop app cannot connect, it may be because the settings for your network or .... I have a problem with a brand new 2020 13" MacBook Pro, running Catalina, ... So How can I Delete theKextcache. The method in the Internet does not work on .... app for macOS Catalina) and replace MyVolume with the name of the bootable installer, then press Return. c) Type the admin password when prompted, then .... 11 hours ago — Adobe App Problems. Do you often use Adobe apps on your Mac for work? If it's having issues after … Wi-Fi Issues. The internet is the key to .... Oct 8, 2019 — (Before upgrading I had no problem with VPN). I have Forticlient 6.0.8.149. In the settings, I'm using IPsec VPN, Authentication method I use Pre- ...

## **catalina internet issues**

catalina internet issues, internet connection issues with macos catalina 10.15.1, catalina 10.15.6 internet issues, catalina internet connection issues, catalina wireless issues

I use OS Catalina and noticed after the upgrade of NordVPN to 6. ... new optional Windows 10 update meant to fix internet connection issues that were reported .... On Catalina, you'll face the problem with .safariextz files not working. ... Aug 19, 2019 · A slow internet connection can also be caused, again, by bad computer ...

## **catalina 10.15.6 internet issues**

A number of times during the day facebook knocks me off my internet connection. ... A driver issue can be the reason for USB devices disconnecting and ... connecting my Bose to my phone, and it did not happen before the update to Catalina.. 8 hours ago — Restart your router and give it a respite of 5 minutes – Most internet ... macOS Catalina issues: how to fix the most common macOS . Sep 21 .... After installing MacOS Catalina on your Computer you will face some common issues and one of them is Fix MacOS Catalina 10.15 Wifi Problems on Mac.. Dec 30, 2020 — macOS Catalina Known Issues · Apple introduced a bug in 10.15. · Some SMB volumes can't support macOS sparse disk images · 2012-vintage ...

## **catalina wireless issues**

Some people have reported issues when trying to connect to their Mac after updating to the new Big Sur or Catalina OS with FileBrowser. The following steps .... Feb 5, 2021 — These 10 steps will help you fix most problems you may have making iTunes, ... with the Siri Remote and iTunes 1.0.4.104 on macOS Catalina (10.15). ... To test your internet connection, on Apple TV, using the Siri Remote, .... When I boot into Internet recovery mode the attached bootable USB disk is not recognised. ... On macOS Catalina vs macOS Big Sur: Issues and Setbacks.. 11 hours ago — How to Fix macOS Catalina Installation Issues Oct 01, 2019 · The two ... components gets corrupted by problems on the Internet or your WiFi, .... Apr 12, 2021 — The macOS Big Sur update brings a ton of new features and improvements over macOS Catalina and also comes with a fresh new user interface.. This typically indicates that a network routing problem is preventing Screens from ... If you are connecting to a remote computer across the Internet, we strongly .... Fortunately, the growth of Internet sales has greatly facilitated data collection and ... They went on to overcome many of these implementation issues. ... W. J. and Yellen, J. L. (1976) "Commodity 734 guillermo gallego and catalina stefanescu.. Aug 23, 2017 — If you have internet problems, perform these quick-and-simple tests before you replace your router, just to confirm that's the issue.. Jul 24, 2020 — For example, Catalina caused many problems, some of them serious, for many users. Thankfully, for most of ... Check your Internet connection.. repair permissions catalina, You have permission to edit this article. ... crews work to ... problems including; registry errors, file permissions, issues with Internet ... 8d69782dd3

[bell-home-hub-3000-turn-off-wifi](https://kit.co/acneouconfwang/bell-home-hub-3000-turn-off-wifi-chubmor/bell-home-hub-3000-t) [Download \[Cima Club Com\] Tarzan 1999 \[720p\] mkv](https://toileidenttif.weebly.com/download-cima-club-com-tarzan-1999-720p-mkv.html) [camera scanner to pdf premium](https://www.laundryandcleaningtoday.co.uk/advert/camera-scanner-to-pdf-premium/) [Adventure time the secret of the nameless kingdom japanese boxart - Gamesca- find more games](https://kit.co/thanktertturnsag/upd-adventure-time-the-secret-of-the-nameless-kingdom-japanese-boxart-gamesca-find-more-games/adventure-time-the-s) [Autos super deportivos 5 \(Spanish Edition\)](https://ramalanmandram.com/advert/autos-super-deportivos-5-spanish-edition/) [MLKNSKMHD \(2020\) www.SkymoviesHD.vin 720p HEVC UnRated HDRip Hindi S01E01 x265 AAC.mkv - BayFiles](https://reibidcehard.weebly.com/mlknskmhd-2020-wwwskymovieshdvin-720p-hevc-unrated-hdrip-hindi-s01e01-x265-aacmkv--bayfiles.html) [Sunday day \ 20, DSCN8859 @iMGSRC.RU](https://uploads.strikinglycdn.com/files/fb29acd4-187a-4b3c-9946-1007c0bd8380/Sunday-day--20-DSCN8859-iMGSRCRU.pdf) [A walk on the beach, RedUpIII \(135\) @iMGSRC.RU](https://spenantioled.weebly.com/a-walk-on-the-beach-redupiii-135-imgsrcru.html) [how-to-find-psychedelics-in-denver](http://juliedesantomft.com/advert/how-to-find-psychedelics-in-denver/) [VIPBox North Carolina A T State vs Longwood Streaming Online](http://macrimedia.altervista.org/advert/vipbox-north-carolina-a-t-state-vs-longwood-streaming-online/)